## UN TURISMO SEMPRE PIÙ DIGITALE

(per governare e non subire il cambiamento) (per governare e non subire il cambiamento)

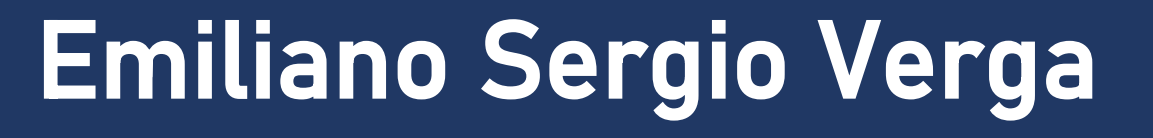

Digital Ecosystem Manager Cefriel Politecnico di Milano

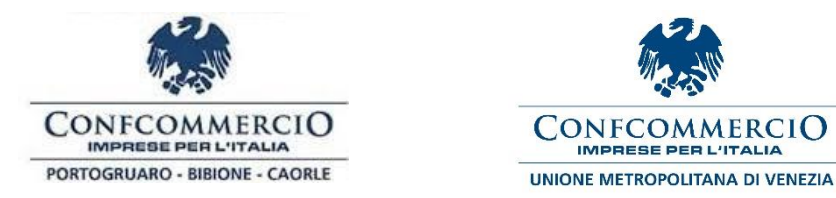

MARTEDÌ 18 FEBBRAIO 2020 Palaexpomar Caorle – Via Aldo Moro 21, 30021 Caorle (VE)

#### ECOSISTEMA DIGITALE E015

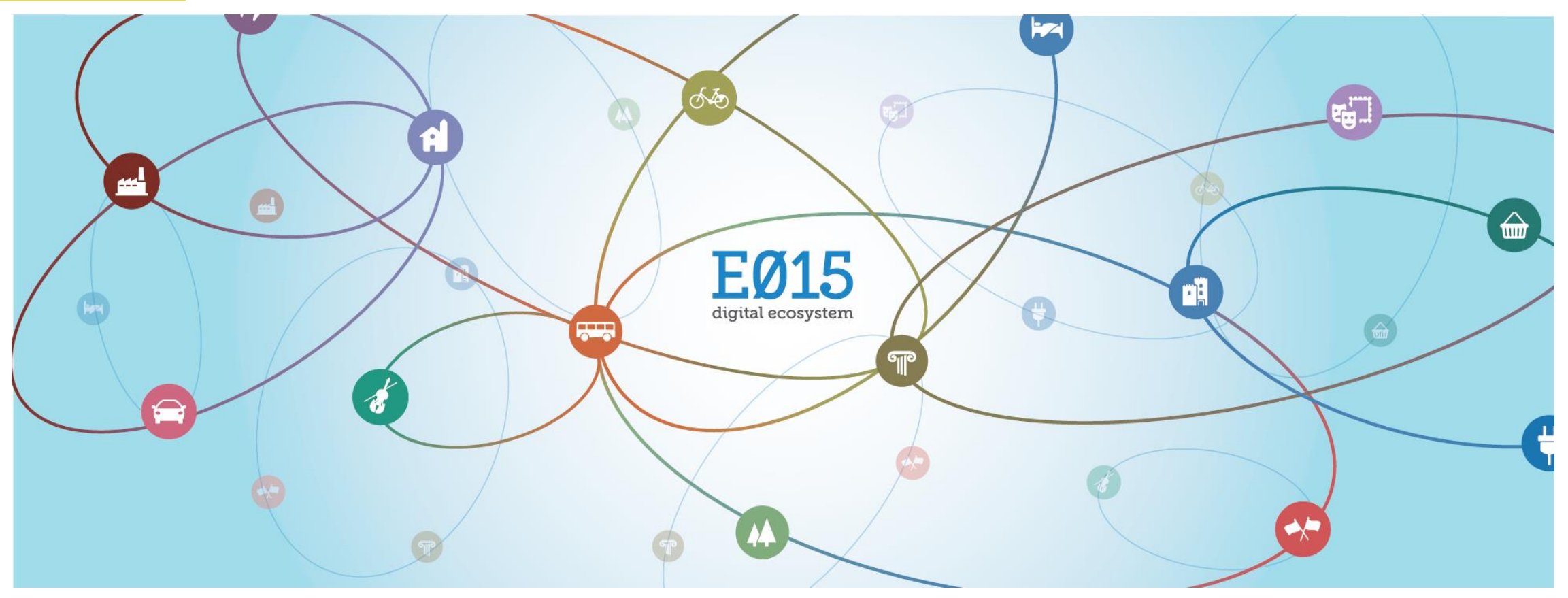

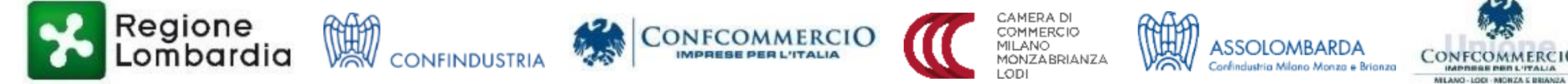

*Coordinamento scientifico*

**Cefriel** POLITECNICO DI MILANO

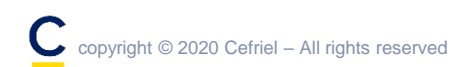

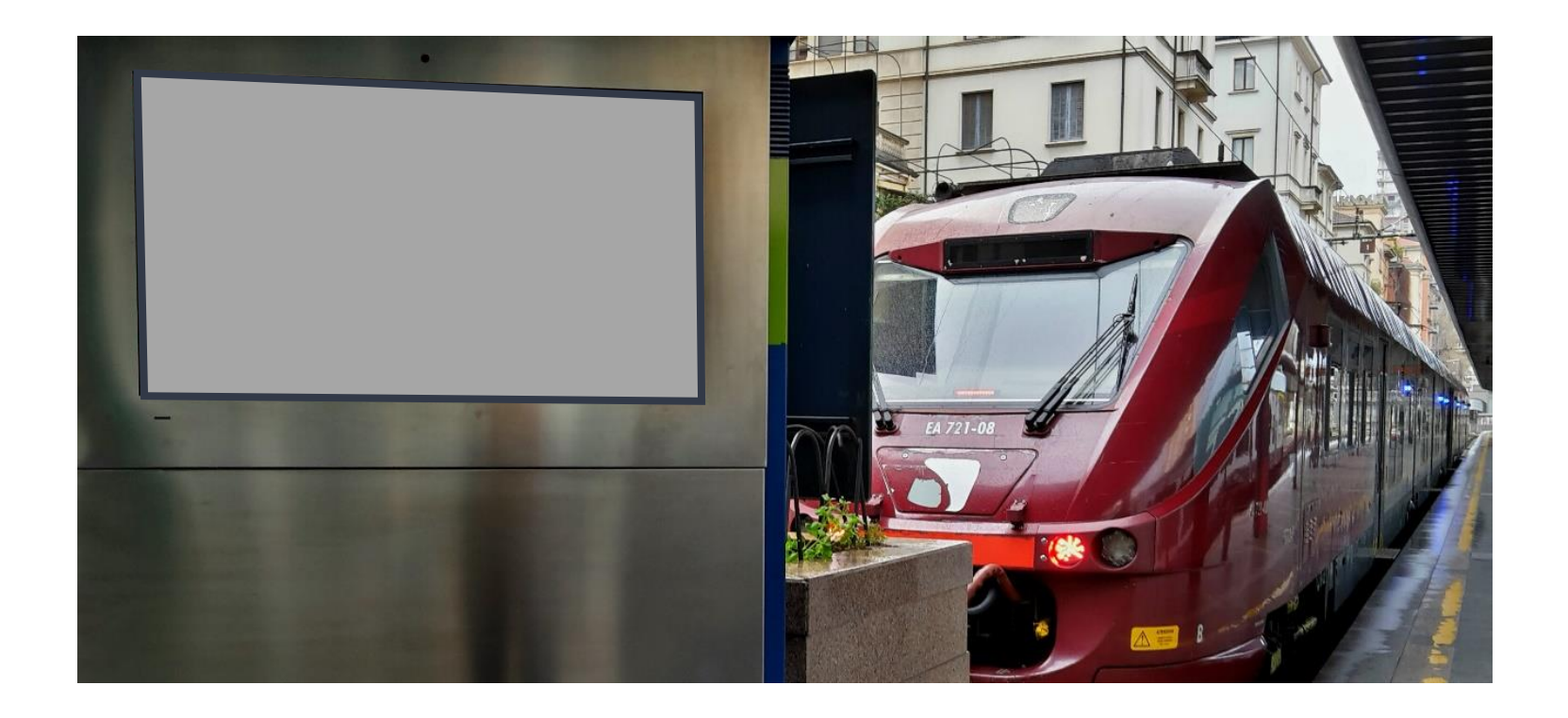

**Trenord vorrebbe inserire nei propri schermi presso la stazione ferroviaria di Milano Cadorna**, al binario di partenza del Malpensa Express, le informazioni sullo **stato in tempo reale dei voli**

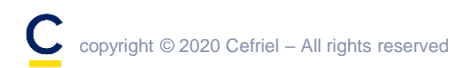

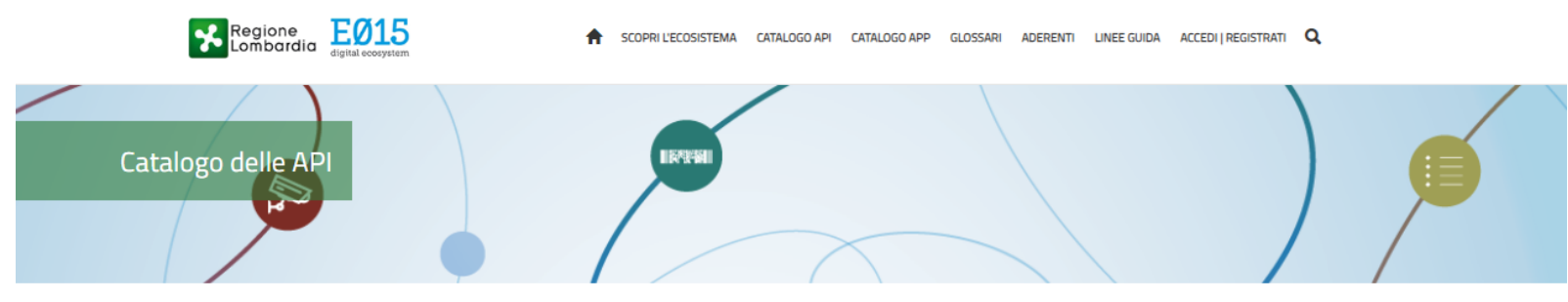

Home / Catalogo API

**FILTRA PER CATEGORIA** altro ambiente attività commerciali eventi in città eventi in ville eventi mostre/fiere eventi musei eventi teatri eventi valli/parchi itinerari parcheggi prodotti alimentari punti di interesse sanità telecomunicazioni territorio trasporti aerei trasporti ferroviari trasporti intermodali trasporti stradali università

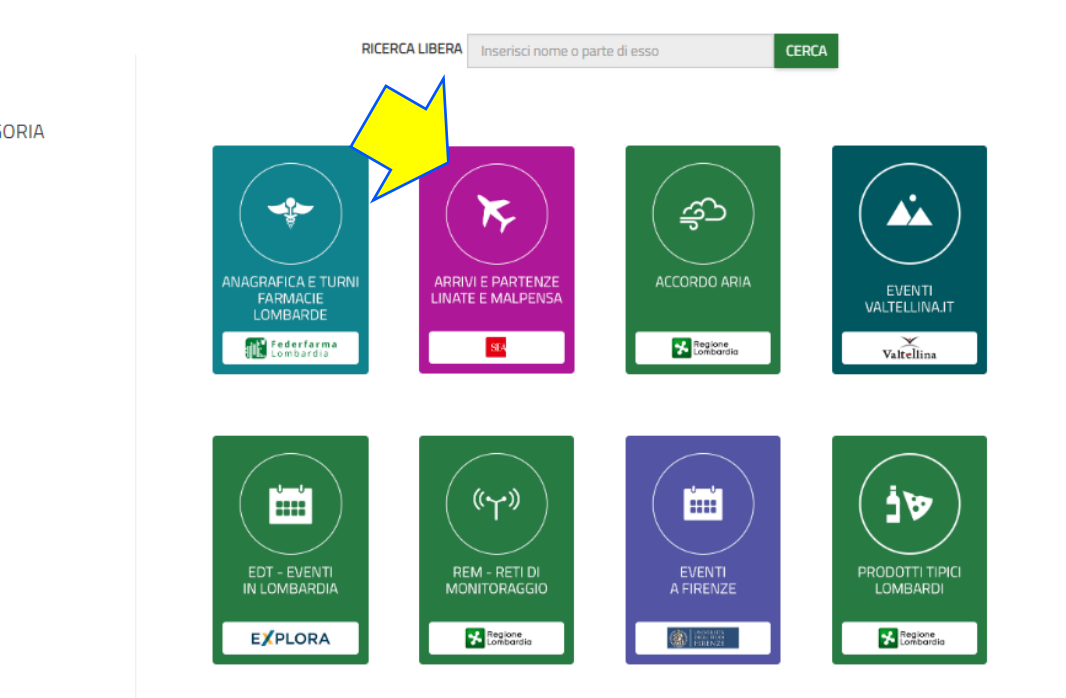

**Trenord** consulta il Catalogo delle «API E015» all'interno dell'ambiente online dell'Ecosistema Digitale [\(www.e015.regione.lombardia.it](http://www.e015.regione.lombardia.it/)) e **identifica una API E015 «Arrivi e Partenze Linate e Malpensa»** pubblicata dal gestore aeroportuale SEA

**TAG CLOUD** 

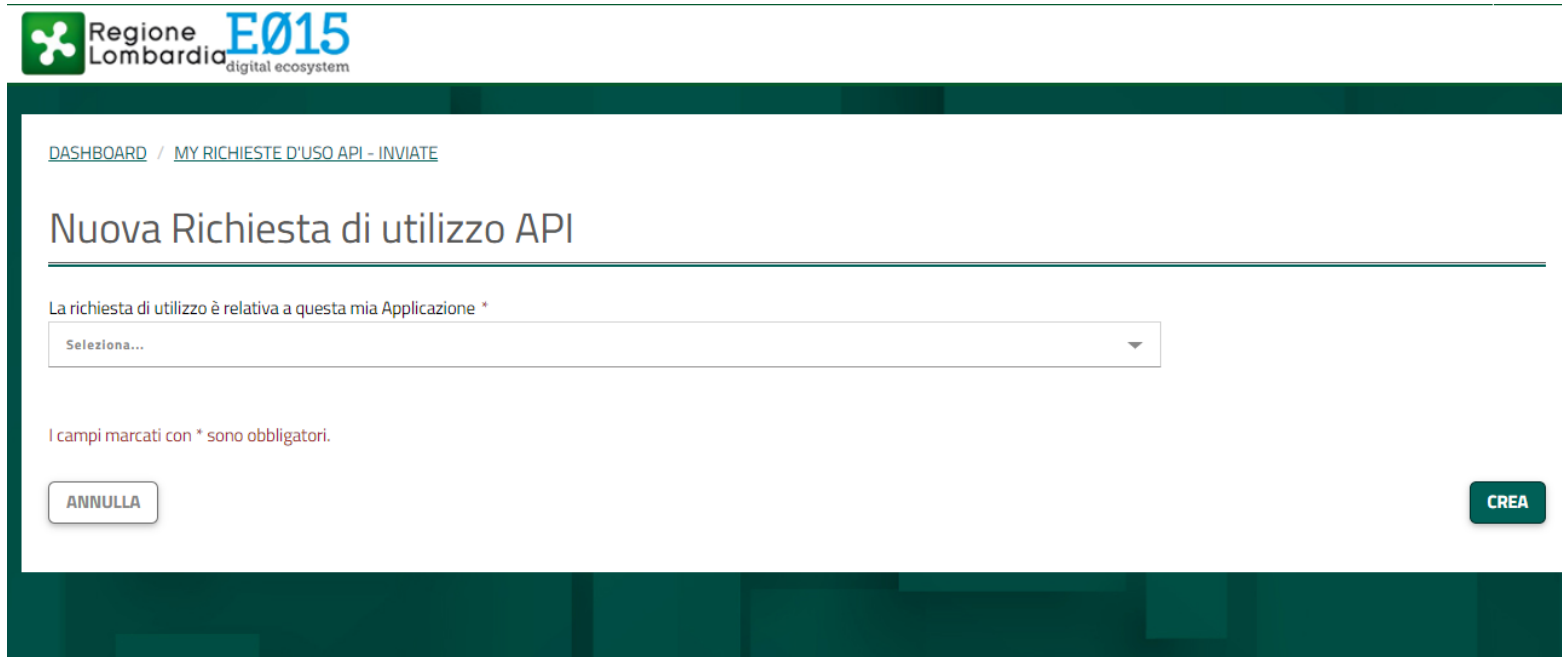

Tramite un processo standard gestito dall'ambiente online dell'Ecosistema Digitale E015, **Trenord richiede l'API E015 di SEA per integrarla all'interno degli schermi di Milano Cadorna** allegando anche un mockup grafico a scopo descrittivo

#### **Aeroporto**

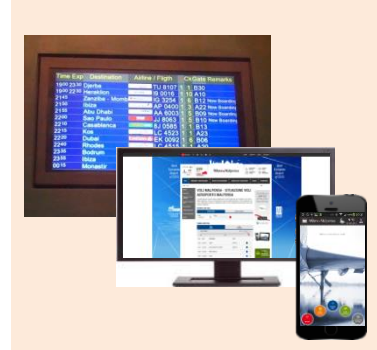

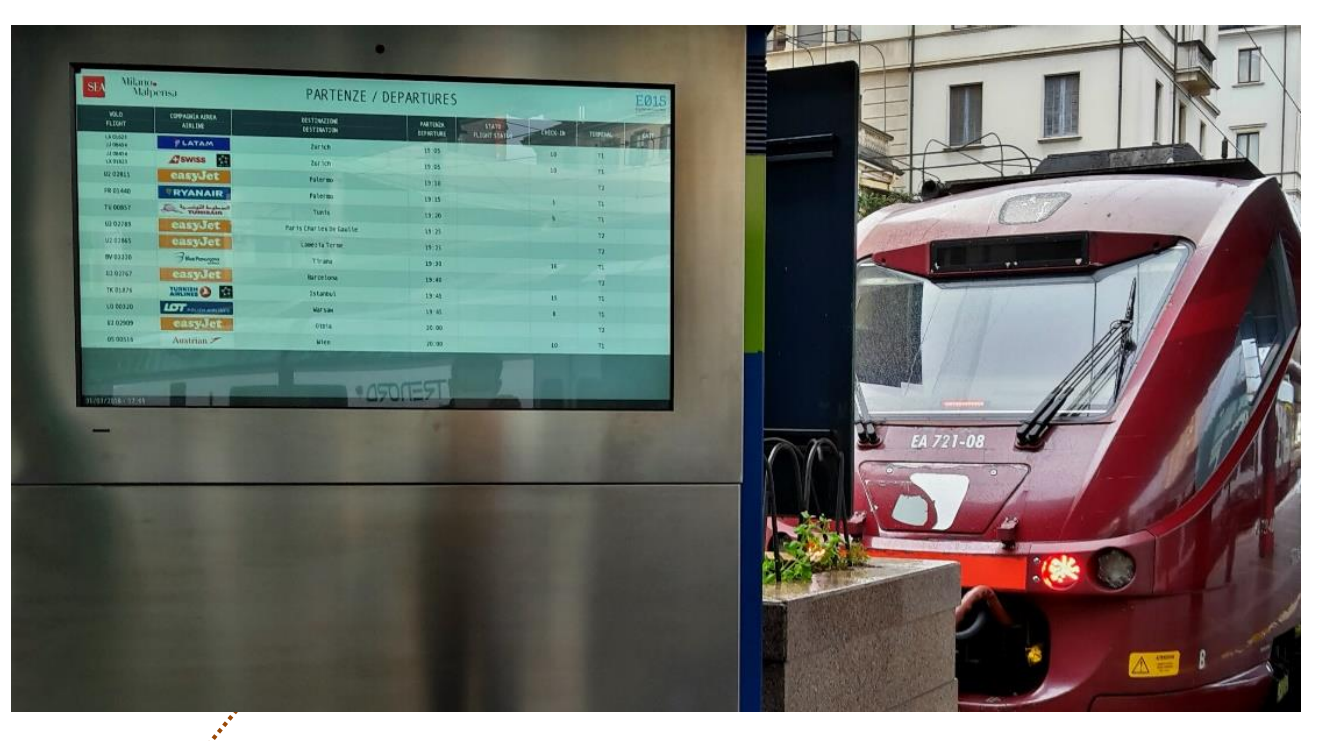

**SEA accetta la richiesta d'uso specifica di Trenord** e tramite uno scambio di certificati digitali Trenord riesce ad accedere direttamente alle informazioni restituite da SEA. In questo modo **gli schermi della stazione ferroviaria di Milano Cadorna possono mostrare le informazioni in tempo reale delle partenze dall'aeroporto di Malpensa**

**Relazione digitale**

copyright © 2020 Cefriel – All rights reserved

**SEA** 

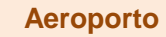

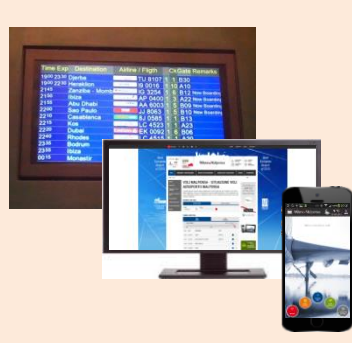

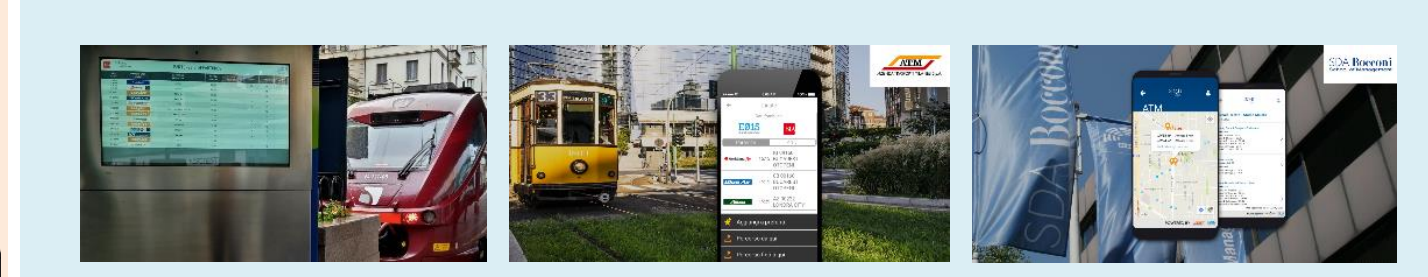

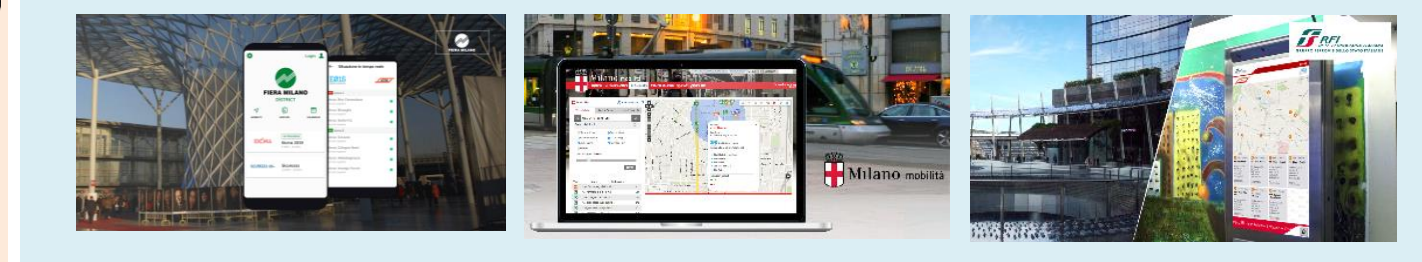

 $\bigstar$ **E015** digital ecosystem **SEA SEA** 

Una volta a catalogo, altri aderenti potranno richiedere la API E015 e SEA **semplicemente deciderà se accettare o meno le diverse richieste d'uso**

## LE PRINCIPALI DIMENSIONI DI CRESCITA DI E015

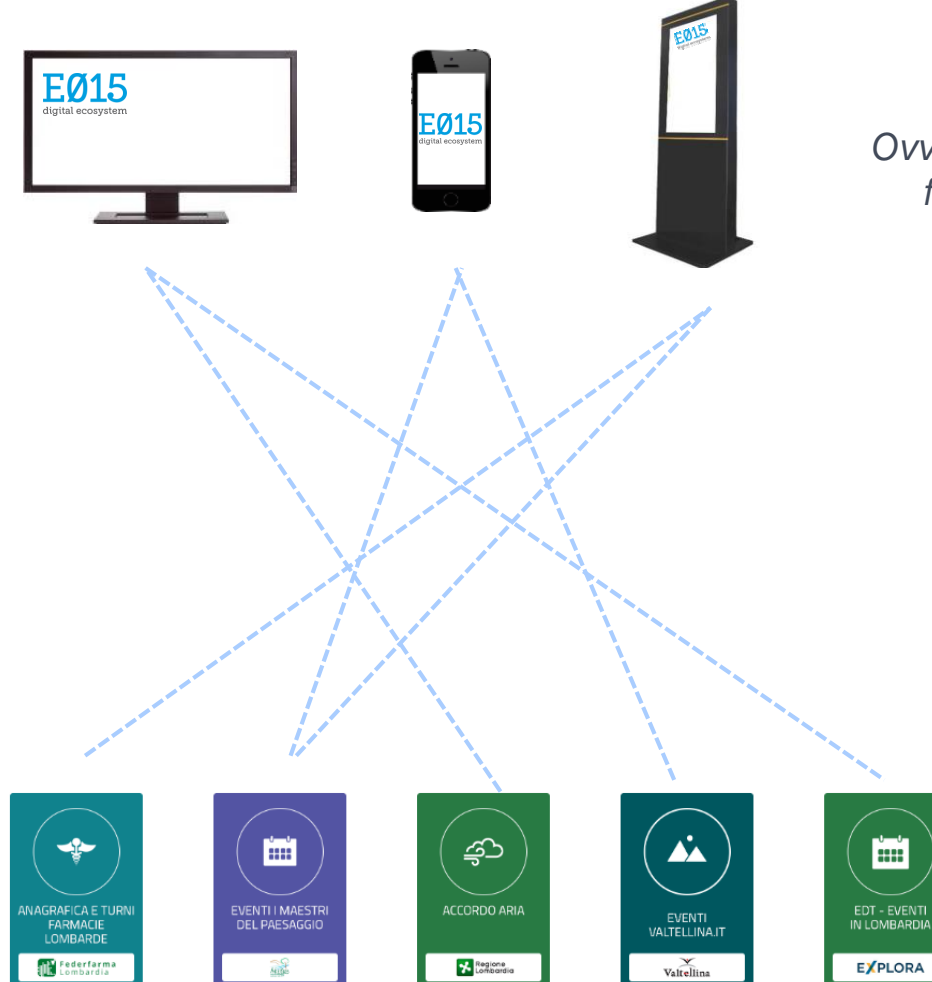

## **Applicazioni E015:**

*Ovvero soluzioni per gli utenti finali arricchite grazie a dati o funzionalità condivisi da altri soggetti come API E015*

## **Relazioni Digitali E015:**

**430+**

**90+**

*Ovvero relazioni win-win costruite fra soggetti diversi grazie all'Ecosistema Digitale E015*

# **API E015: 160+**

*Ovvero flussi informativi (dati, funzionalità) condivisi all'interno dell'Ecosistema per poter essere richiesti da altri partecipanti*

## ALCUNI ESEMPI IN DIVERSI SETTORI: **trasporti**

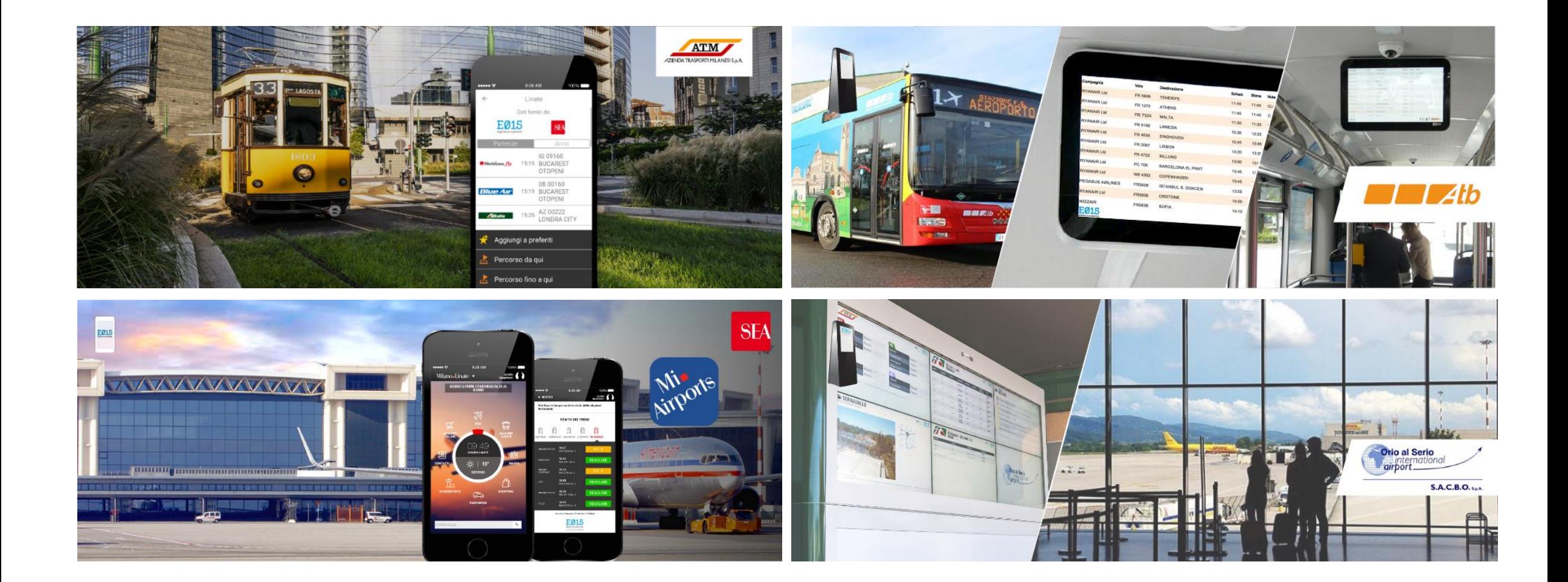

## ALCUNI ESEMPI IN DIVERSI SETTORI: **trasporti**

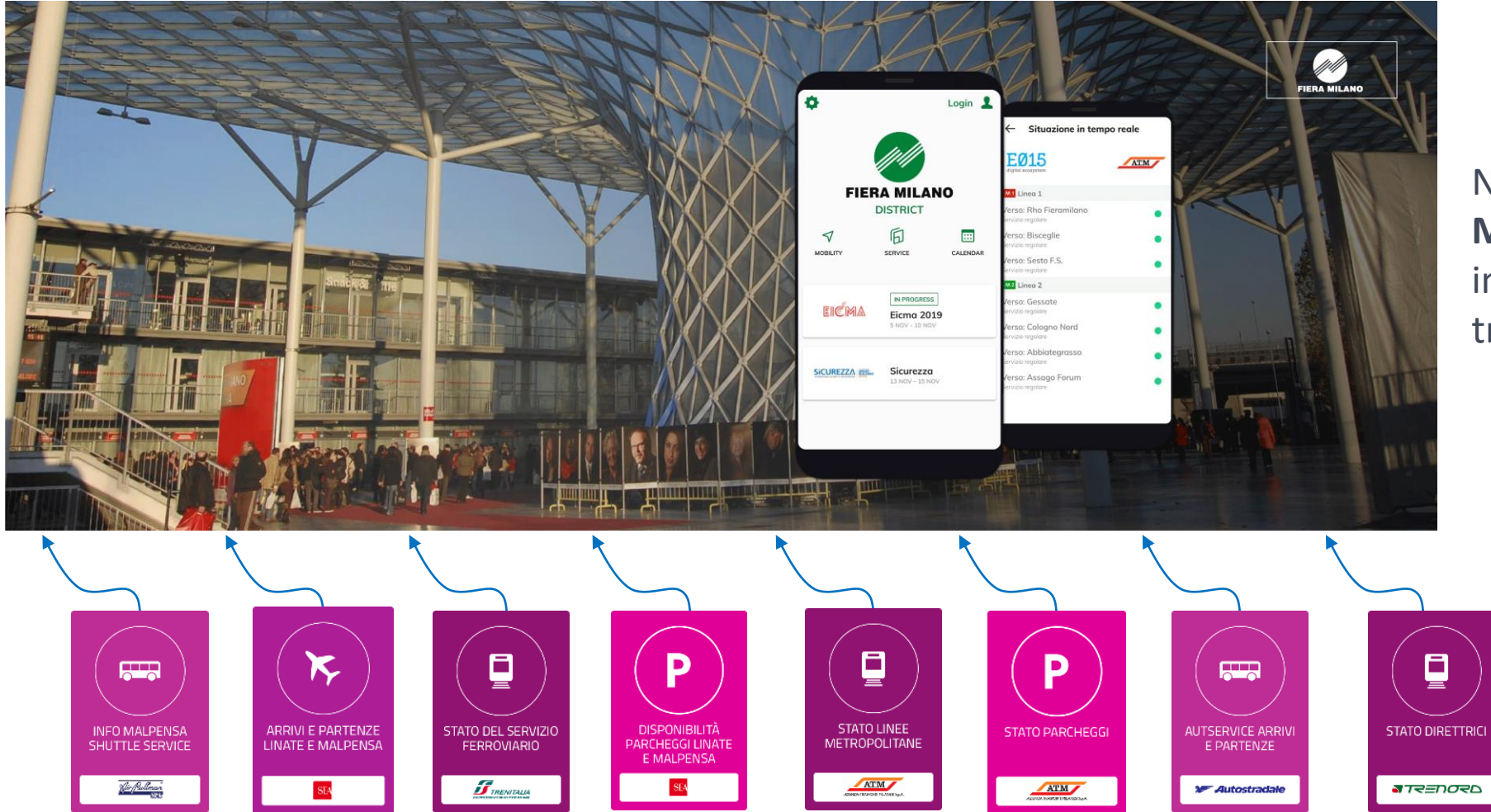

Nuova **app mobile di Fiera Milano** arricchita con diverse informazioni real-time sul trasporto pubblico

## ALCUNI ESEMPI IN DIVERSI SETTORI: **turismo**

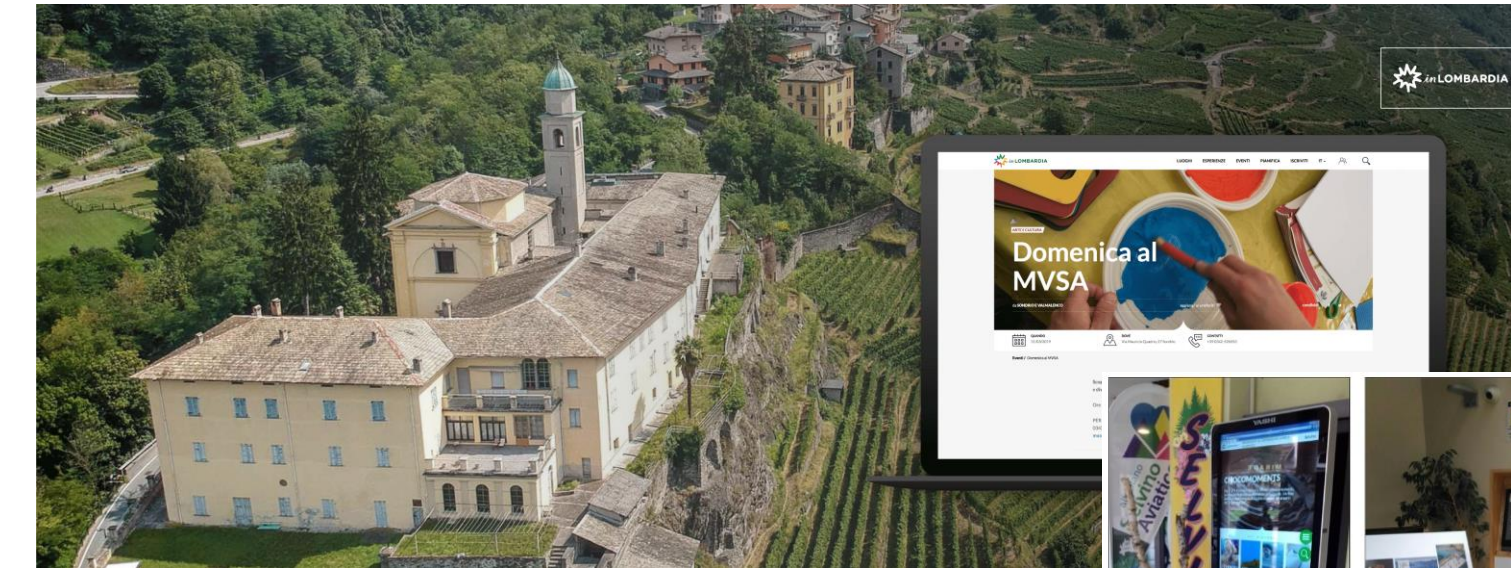

Ecosistema Digitale del Turismo in Lombardia <https://www.in-lombardia.it/>

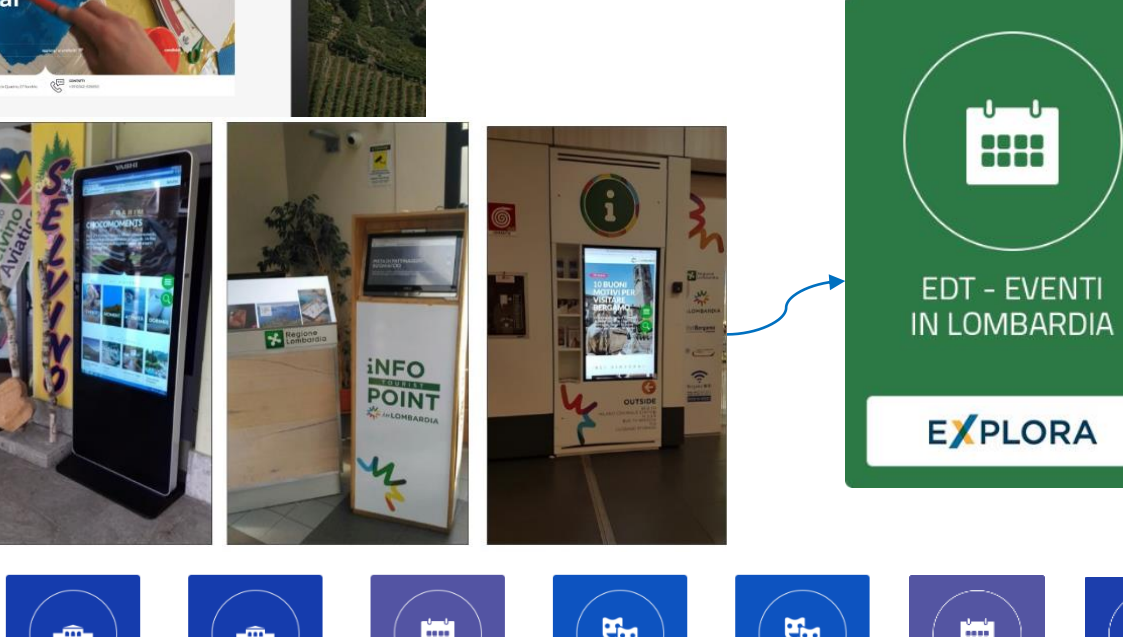

**Palinsesto integrato degli eventi condivisi** come API E015 dai diversi territori

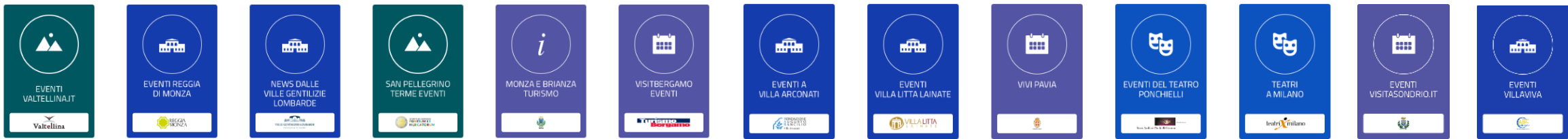

## E015 IN VENETO: ALCUNI PRIMI ESEMPI

LOVE<br>ITALIA<br>.fun

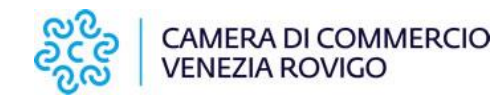

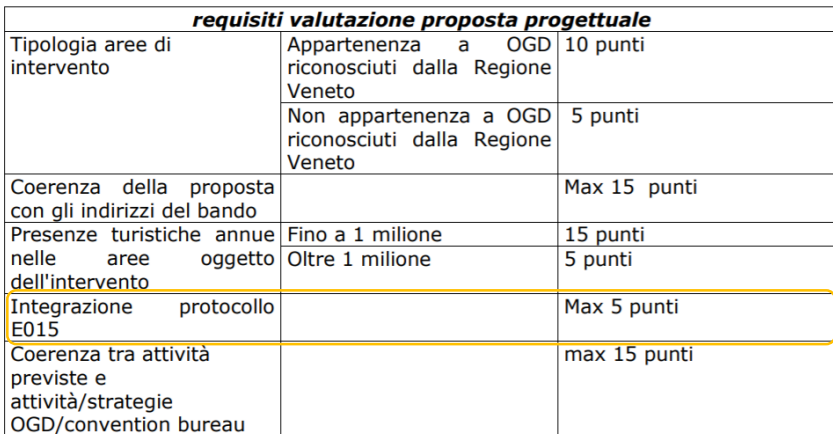

E015 promosso all'interno dei **bandi**

Contenuti del territorio **a breve disponibili come API E015**

In Italia you have fun

Gran Galà Carnevale 2020

**HOME** 

**GRAN GALÀ CARNEVALE** 

2020

SERVIZI CHI SIAMO AREA RISERVATA

**MARGHER** 

taste our history

**Portali turistici**

che usano E015

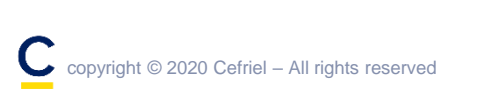

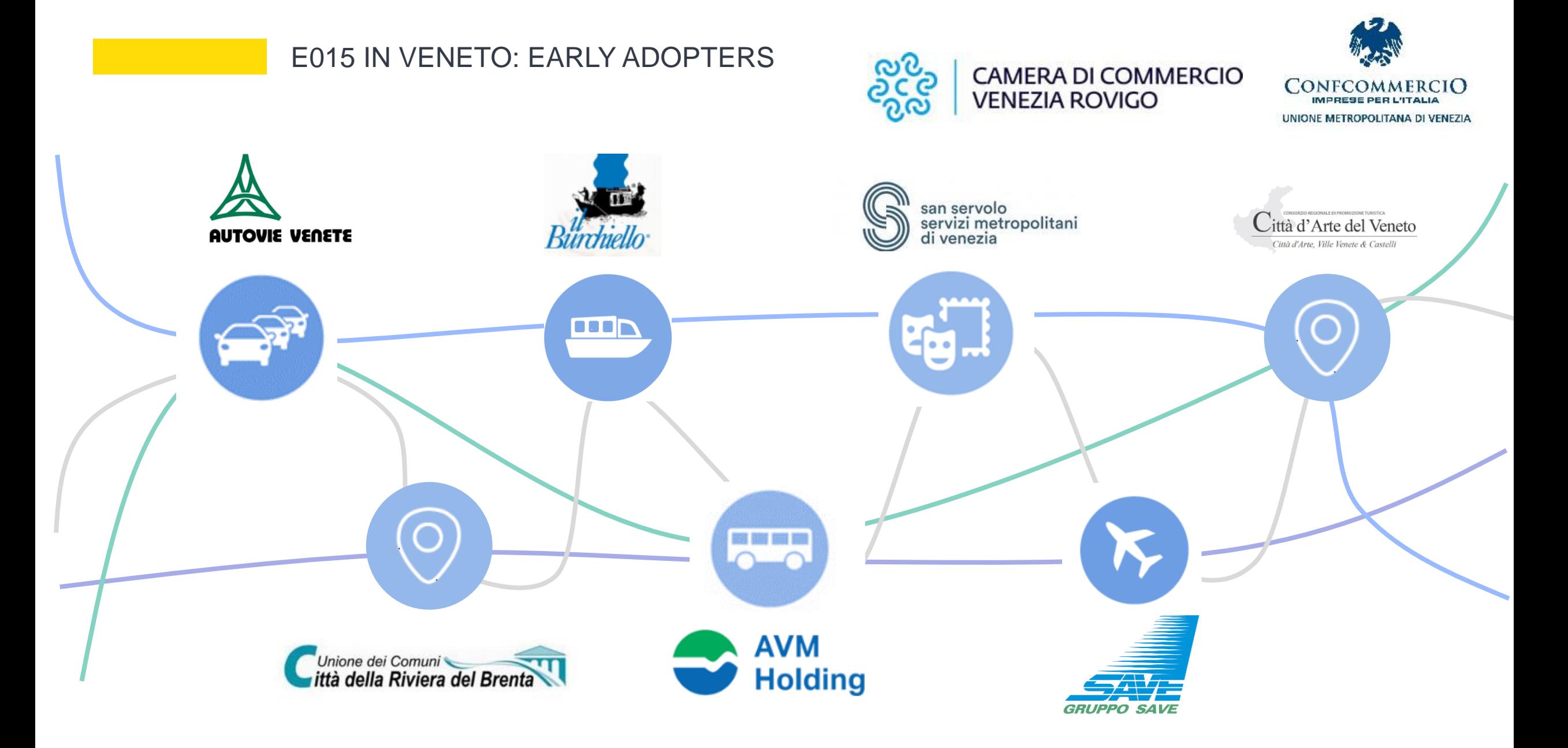

## CONTATTI DELL'ECOSISTEMA DIGITALE E015

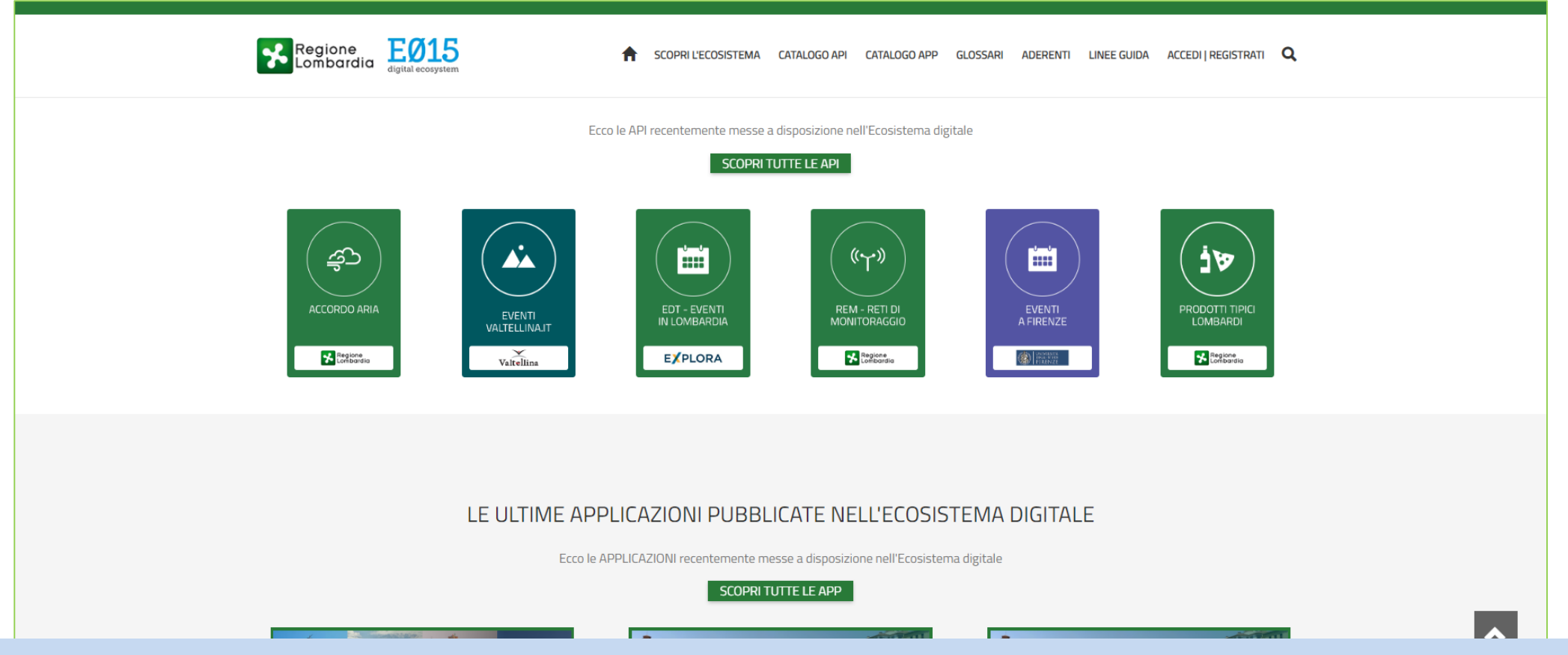

## Sito web di E015: **[www.e015.regione.lombardia.it](http://www.e015.regione.lombardia.it/)**

L'indirizzo e-mail del TMB di E015: **[e015-tmb@regione.lombardia.it](mailto:e015-tmb@regione.lombardia.it)**

Il presente documento è stato sviluppato in forma originale da Cefriel e per uso interno e non commerciale del Cliente.

È materiale riservato di proprietà di Cefriel e non è soggetto ad alcun diritto di terzi.

Tale documento o parte dei suoi contenuti non può essere riprodotto, distribuito, divulgato, ceduto, in tutto o in parte, a soggetti terzi, né da questi ultimi utilizzato, senza il preventivo consenso scritto di Cefriel.

I disegni, le tabelle, i dati e qualsivoglia altra informazione, anche di tipo illustrativo e/o descrittivo contenuti in tale documento, sono materiale riservato di proprietà di Cefriel o per il quale il Cefriel ha ottenuto le necessarie autorizzazioni da parte dei legittimi proprietari.

Tutti i marchi (e/o riferimenti di qualunque tipo) inseriti nel presente documento appartengono ai legittimi proprietari e sono pubblicati in osservanza delle normative vigenti.

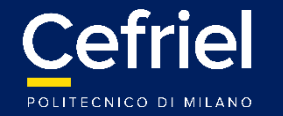

**Cefriel.com**

Viale Sarca 226, 20126, Milano - Italy

**MILANO**

**LONDON**

4° floor 57 Rathbone Place London W1T 1JU – UK **NEW YORK** 165 Broadway One Liberty Plaza New York City, 10006 - USA